, tushu007.com

#### <<Photoshop PowerPoint>>

<<Photoshop PowerPoint >>

- 13 ISBN 9787121042034
- 10 ISBN 7121042037

出版时间:2007-11

WOO SUK-JIN

页数:279

PDF

http://www.tushu007.com

#### $,$  tushu007.com

# <<Photoshop PowerPoint>>

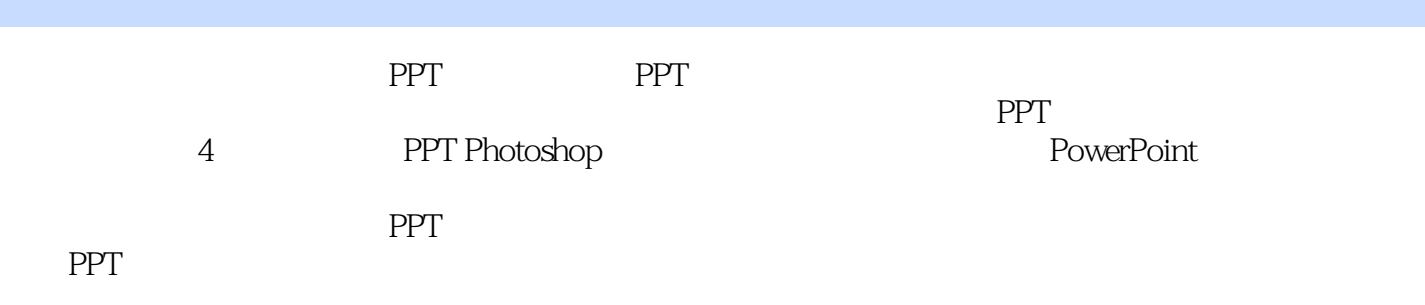

PPT Photoshop

# <<Photoshop PowerPoint>>

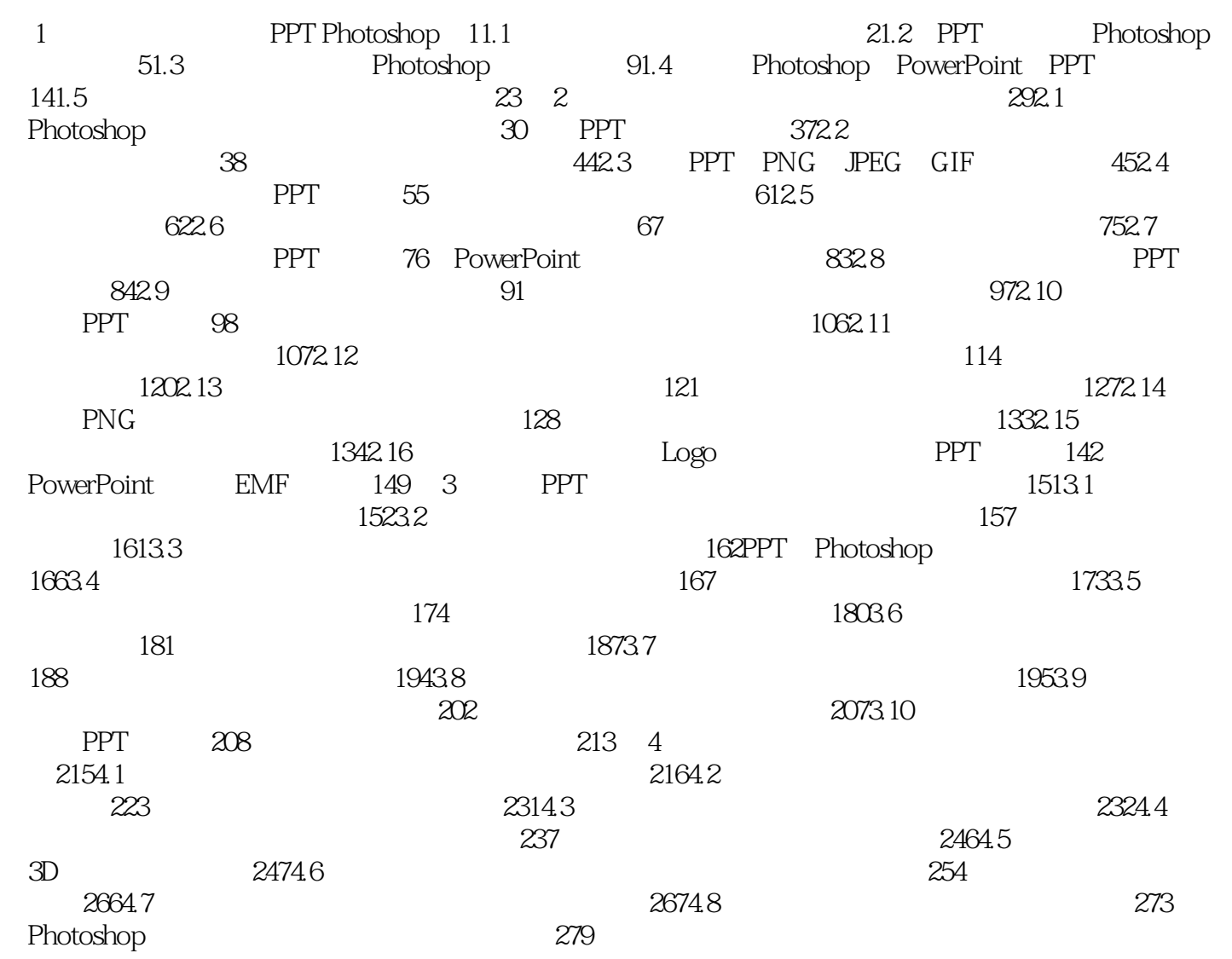

#### , tushu007.com

### <<Photoshop PowerPoint>>

本站所提供下载的PDF图书仅提供预览和简介,请支持正版图书。

更多资源请访问:http://www.tushu007.com